# Java Enhancements

JT Plotzke

 $T$ Personalization  $\alpha$  as a 25, 2020  $\alpha$ 

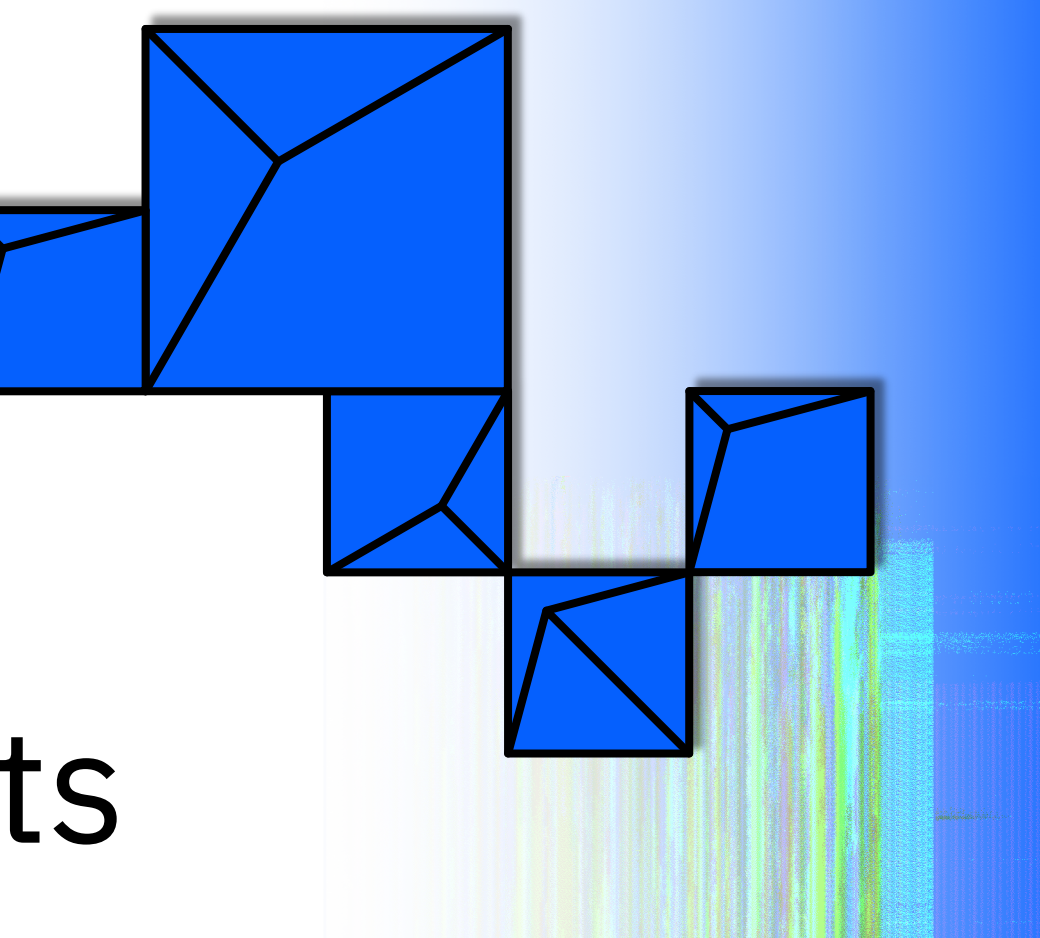

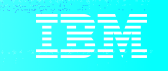

# Disclaimer

 $T$ PF/  $\alpha$  25, 2020  $\alpha$  25, 2020  $\alpha$ 

Any reference to future plans are for planning purposes only. IBM reserves the right to change those plans at its discretion. Any reliance on such a disclosure is solely at your own risk. IBM makes no commitment to provide additional information in the future.

# Agenda

 $T$ PF/  $\alpha$  25, 2020  $\alpha$  25, 2020  $\alpha$ 

Recent Deliverables

JRE quarterly refreshes

Guaranteed delivery model for Java

Future Deliverables

System-wide JVM monitoring

JRE performance

OpenJDK migration to Java 11

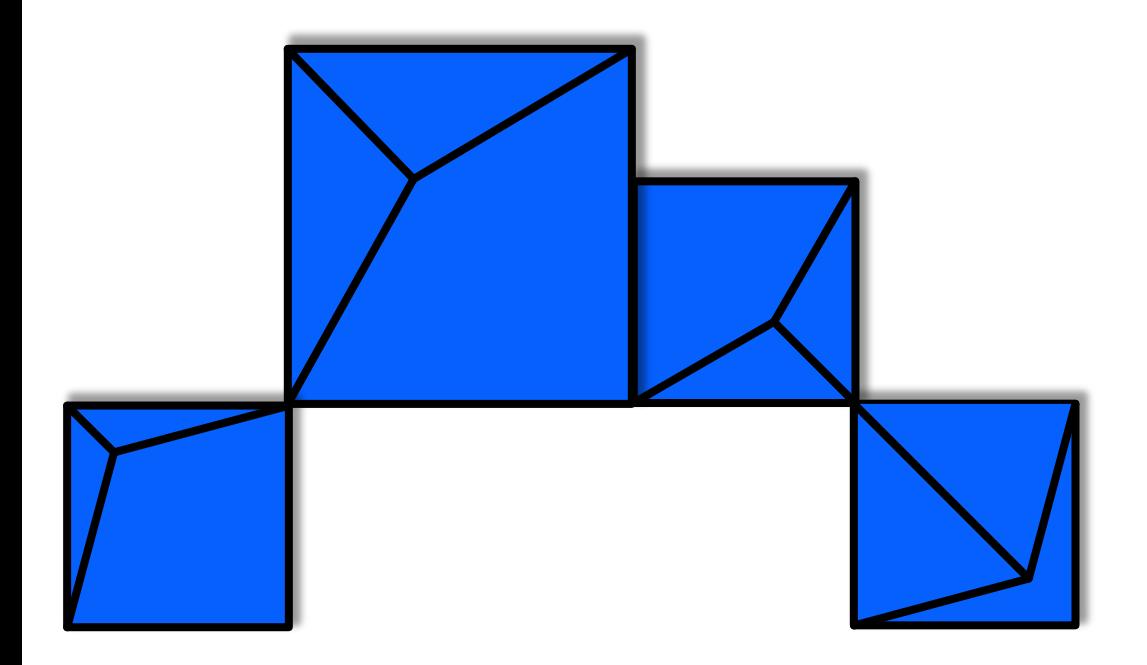

 $T$ Personalization  $\alpha$  as a 25, 2020  $\alpha$ 

# **Recent Deliverables**

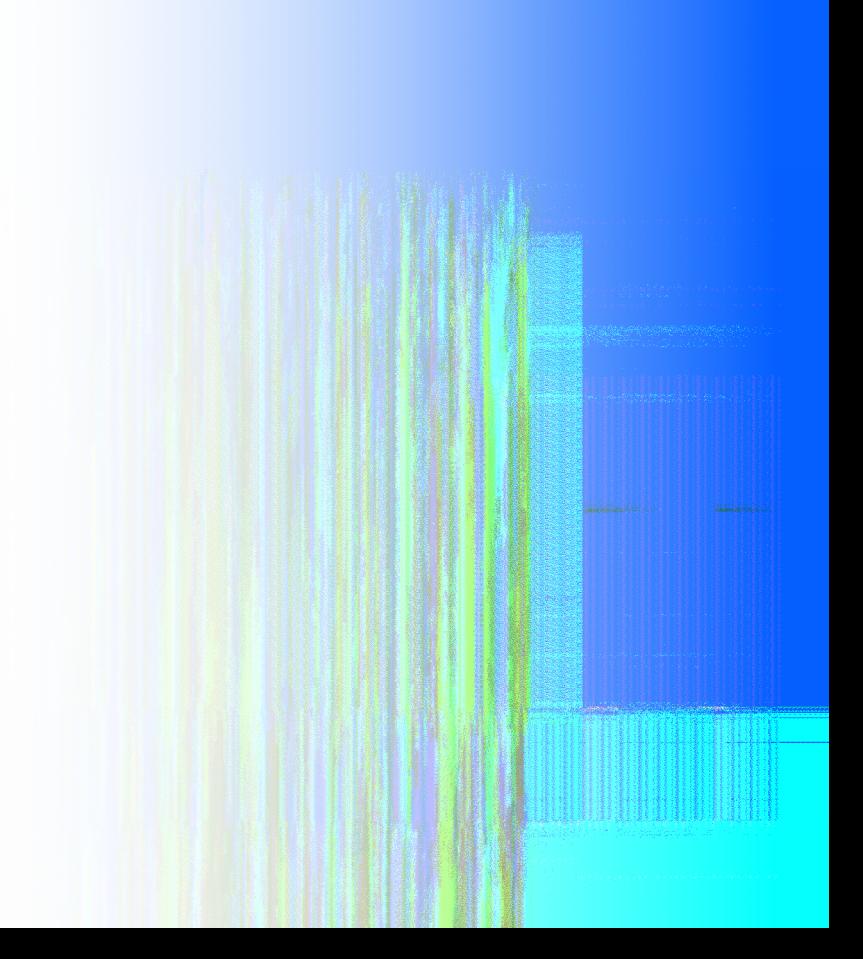

**Background**

 $T$ PF/  $\alpha$  25, 2020  $\alpha$  25, 2020  $\alpha$ 

## Recent Deliverables

- 2Q 2019 Java refresh (PJ45753 Jun 2019)
- 3Q 2019 Java refresh (PJ45880 Oct 2019)
- 4Q 2019 Java refresh (PJ45880\* Dec 2019)
- Guaranteed delivery model for Java (PJ45923 Mar 2020)
- 1Q 2020 Java refresh (PJ45880\* Mar 2020)
- 2Q 2020 Java refresh (PJ46161 Jul 2020)

#### **Background**

 $T$ PF/  $\alpha$  25, 2020  $\alpha$  25, 2020  $\alpha$ 

### Java runtime environment (JRE) qua PJ45753 – delivered Jun 2019 PJ45880 – delivered Oct 2019 PJ45880\* – [refresh replaced Dec 2019, Mar 2020](https://www.ibm.com/support/pages/ibm-64-bit-runtime-environment-ztpf-java-technology-edition-version-8) PJ46161 – delivered Jul 2020

- Stay current and pick up important security fixes from
- Does not always require a TPF APAR
	- Refreshes with no new TPF prerequisites replace prior refre
	- Automatically pulled in by APAR download tools
- https://www.ibm.com/support/pages/ibm-64-bit-run java-technology-edition-version-8

## JRE quarterly refreshes – TPF updates

PJ45753 – Jun 2019

- GCC 7 support (PJ45408) delivered Mar 2019
- Java OCO libraries now statically link in a GCC 7-built CPP1
- Decouples JRE from requiring rest of z/TPF to be at a GCC 7 level

PJ45880 – Oct 2019

- zlib support for z15 hardware compression (PJ45872) delivered Oct 2019
- Java now incorporates the system version of zlib
- Automatically utilizes hardware compression on a z15

## Guaranteed delivery model for Java PJ45923 – delivered Mar 2020

- Allows a TPF application to submit work to a JVM
- Ensures delivery of TPF data with an "at least once" guarantee
- Supports standard (e.g. Kafka) and customizable solutions (e.g. TPF mail)
- More details to follow

 $T$ PF/  $\alpha$  25, 2020  $\alpha$  25, 2020  $\alpha$ 

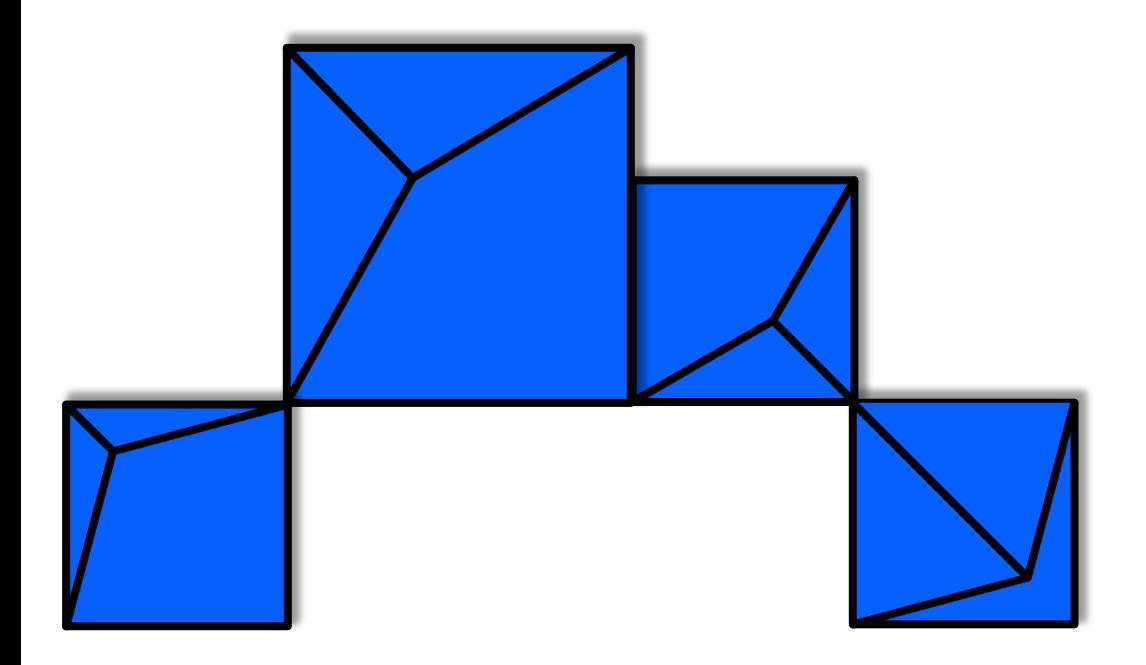

 $T$ Personalization  $\alpha$  as a 25, 2020  $\alpha$ 

# **Future Deliverables**

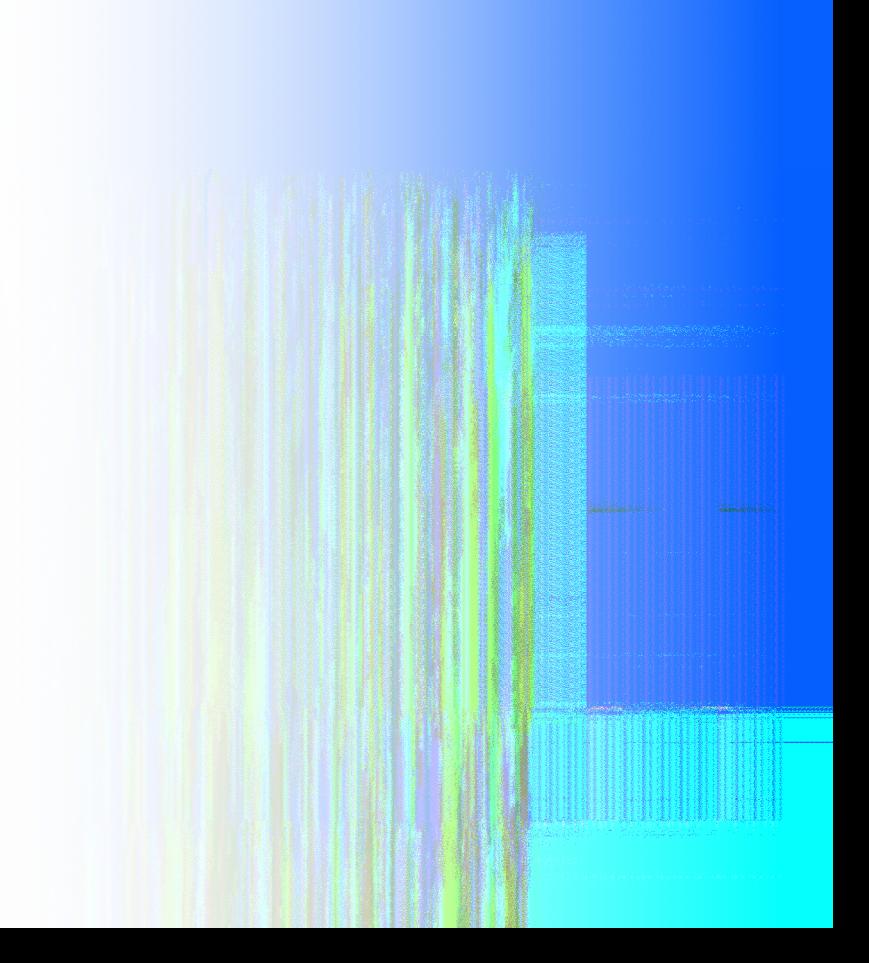

# Future Deliverables

- System-wide JVM monitoring
- JRE performance
- OpenJDK migration to Java 11

# System-wide JVM monitoring

- Pain point: Existing Health Center support monitors a single JVM at a time
	- Must abort current connection before connecting to a different JVM
- Push monitoring data off z/TPF via real-time RTMC
- No performance impact to z/TPF system
- Comparison of JVMs within the same Application Manager for Java (JAM)

# As-is: IBM Health Center for Java

PJ45580 – delivered Mar 2019

- A diagnostic tool for monitoring the status of a Java application
- Can identify performance, bottleneck, and garbage collection issues before going into production

- Can be used in production with no impact to performance
- Separate, free Eclipse plugin required

# As-is: IBM Health Center – JVM Configuration

- Attach to JVMs configured with -Xhealthcenter option
	- For 1 JVM: add to command line at startup
	- For all JVMs: add to options.default or IBM\_JAVA\_OPTIONS env variable
	- For JAMs: add to <tns:OtherCommandLineOptions> section of the jam.xml config file
	- For already-running JVMs: use late attach feature
		- zfile java –jar /sys/tpf\_pbfiles/…/healthcenter.jar ID=<PID>

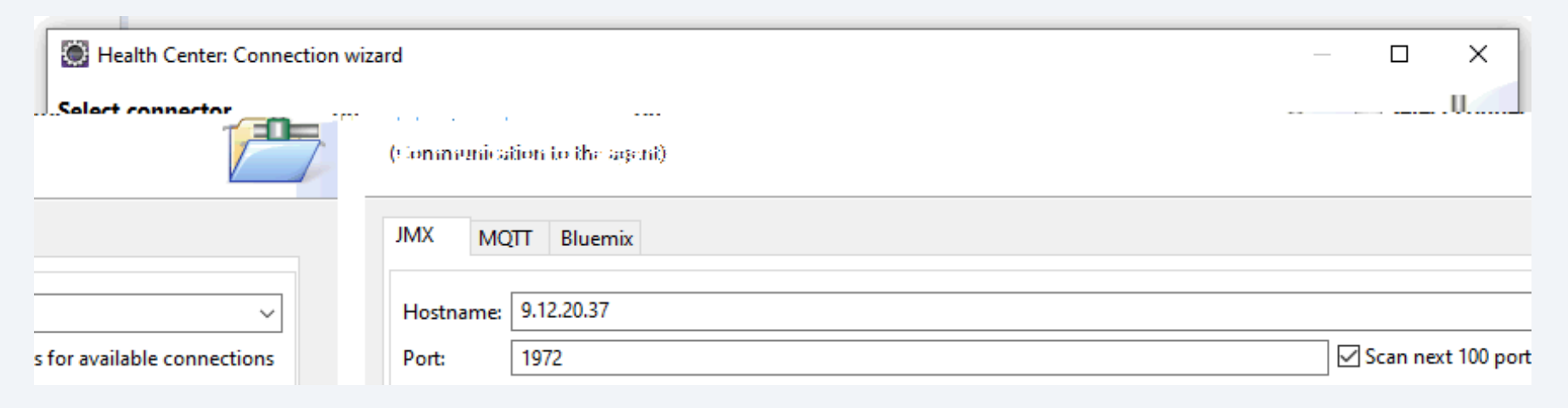

### As-is: IBM Health Center – Late Attach Method

**AAES0008I 00 ==> ZFILE java -jar /sys/tpf\_pbfiles/opt/ibm/java-s390x- 80/jre/lib/ext/healthcenter.jar CSMP0097I 07.36.27 CPU-B SS-BSS SSU-HPN IS-01** A Health Center agent may be attached to one of the following Java Virtual Machines:

**1: 1073744810: ID=1073744810**

**2: com.sun.javatest.agent.AgentMain -active -activeHost 9.56.224.21 -activePort 1913: ID=1073747724**

**3:**

**/sys/tpf\_pbfiles/opt/ibm/java-s390x-80/jre/lib/ext/healthcenter.jar: ID=1073879174**

**Please select the VM (enter number between 1 and 3) in which to enable the Health Center agent, or blank line to exit. Empty VM number entered, so exiting. END OF DISPLAY+**

 $T$ PF/  $\alpha$  and  $\alpha$  and  $\alpha$  and  $\alpha$  25, 2020  $\alpha$  25, 2020  $\alpha$  25, 2020  $\alpha$  2020  $\alpha$ 

## As-is: IBM Health Center – Sample GUI

- Various JVM statistics can be monitored in real-time
	- CPU usage (total overall, per Java class)
	- Environment settings (classpath, runtime config options, env variables)
	- Garbage collection (heap usage, pause time)

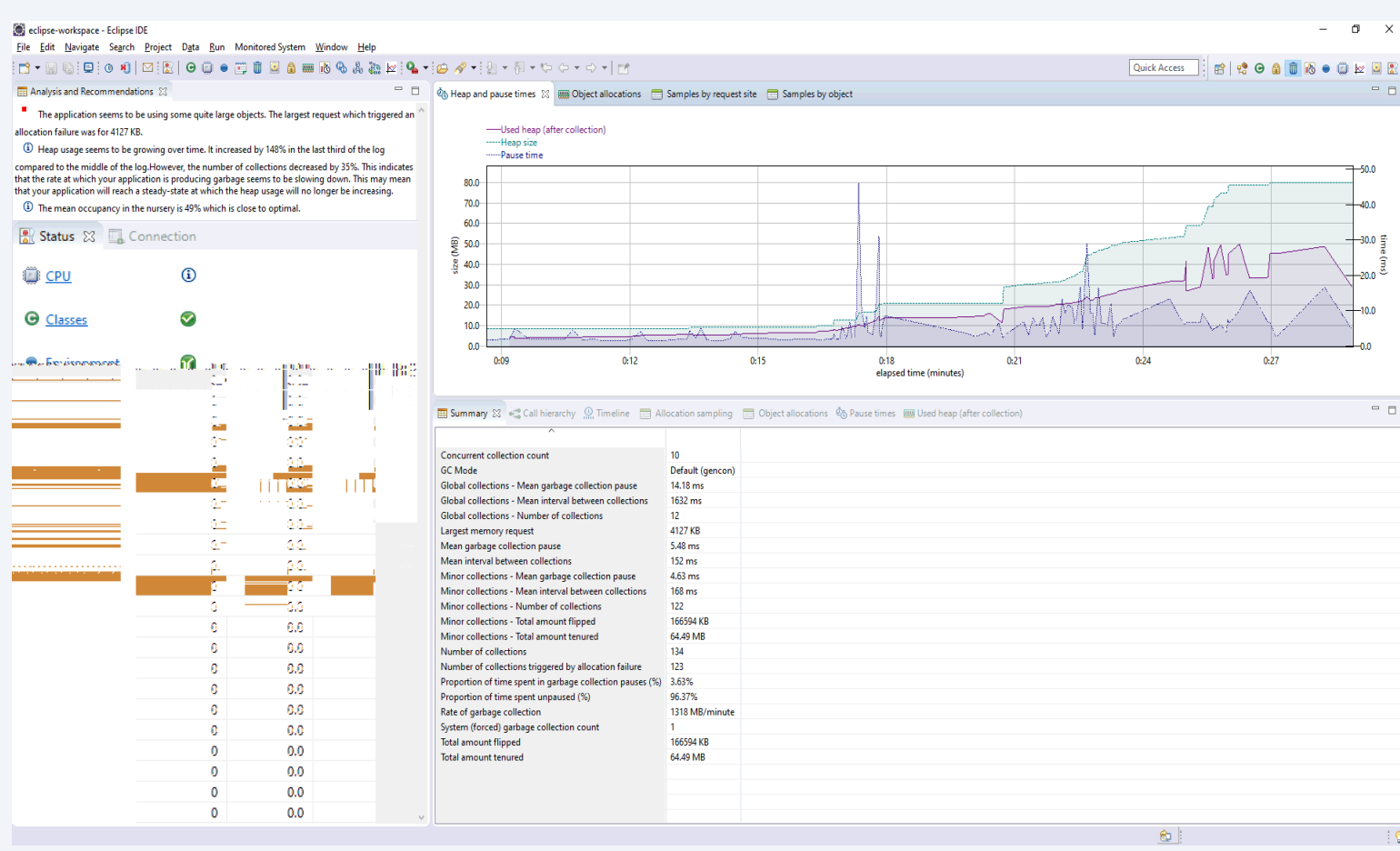

# As-is:  $Z/TPF$  Remote System

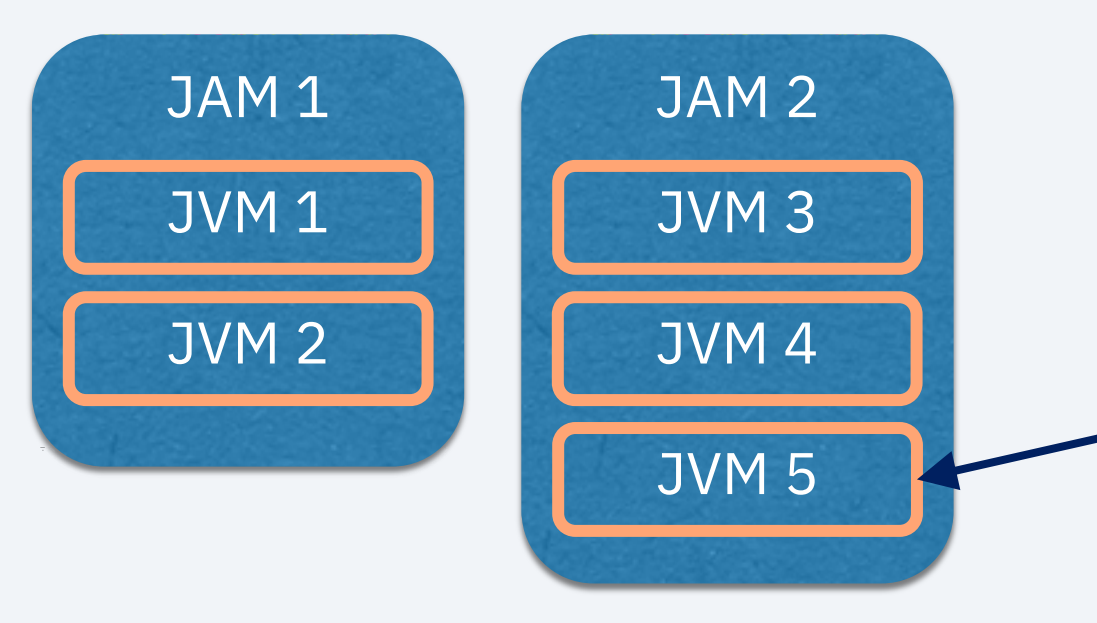

Establishes connection to a single JVM Must then abort current connection before connecting to a different JVM

 $T$  and  $T$  and  $T$  and  $T$  and  $T$  and  $T$  and  $T$  and  $T$  and  $T$  and  $T$  and  $T$  and  $T$  and  $T$  and  $T$  and  $T$  and  $T$  and  $T$  and  $T$  and  $T$  and  $T$  and  $T$  and  $T$  and  $T$  and  $T$  and  $T$  and  $T$  and  $T$  and  $T$  a

Health Center Eclipse plugin

#### Health Center API

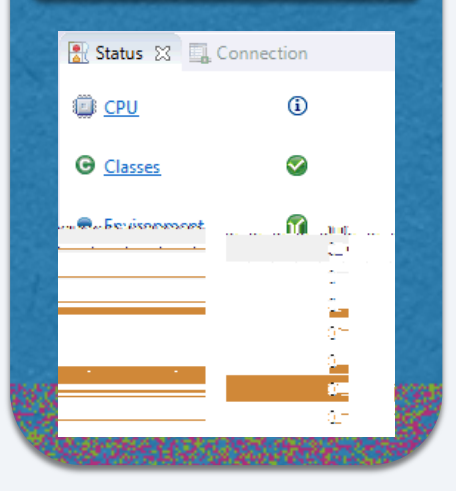

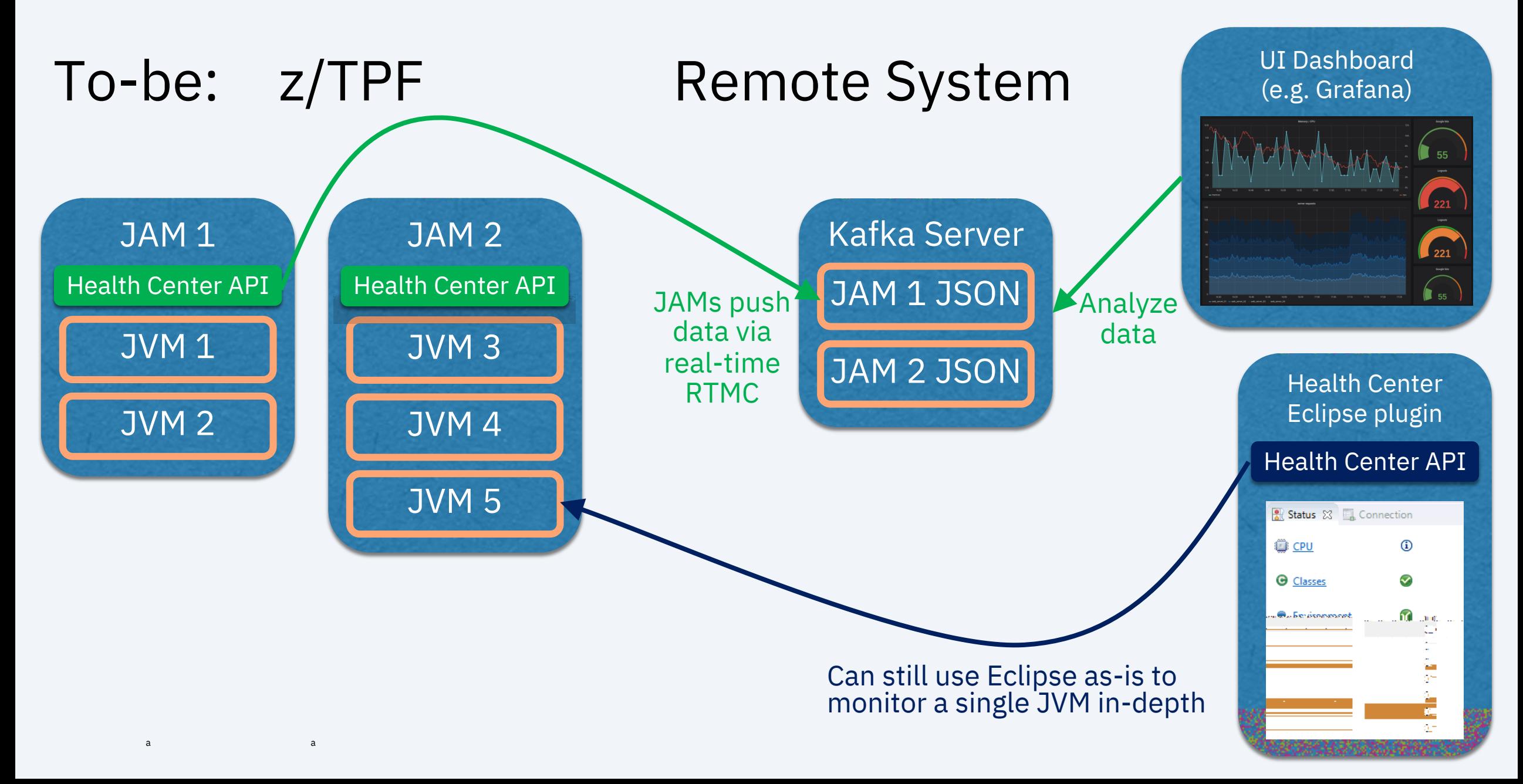

# System-wide JVM monitoring

- Enhance existing JAM support
	- Incorporate Health Center APIs as a listening application
	- Push monitoring data off z/TPF via real-time RTMC
	- Up-to-date information (< 1 sec refresh rate, as necessary)
- Analyze data on a remote system
	- No performance impact to z/TPF system
	- Allows for highly customizable, visual dashboard representation
	- Comparison of JVMs within the same JAM
- Continue to use existing Health Center support
	- Eclipse plugin attaches to a single JVM
- Proposal:
	- End of 2020: Release support for system-wide JVM monitoring
	- Sample GUI dashboard to be available for download

# JRE performance

• Pain point: Java startup time on TPF is measurably slower than on Linux.

- Ongoing effort to improve JVM startup time
	- No specific deliverable, incorporated into each quarterly refresh
- Optimize JAM recovery time in case of an outage
- Incorporate pause-less garbage collection into JRE

## As-is: JAM startup and recovery time

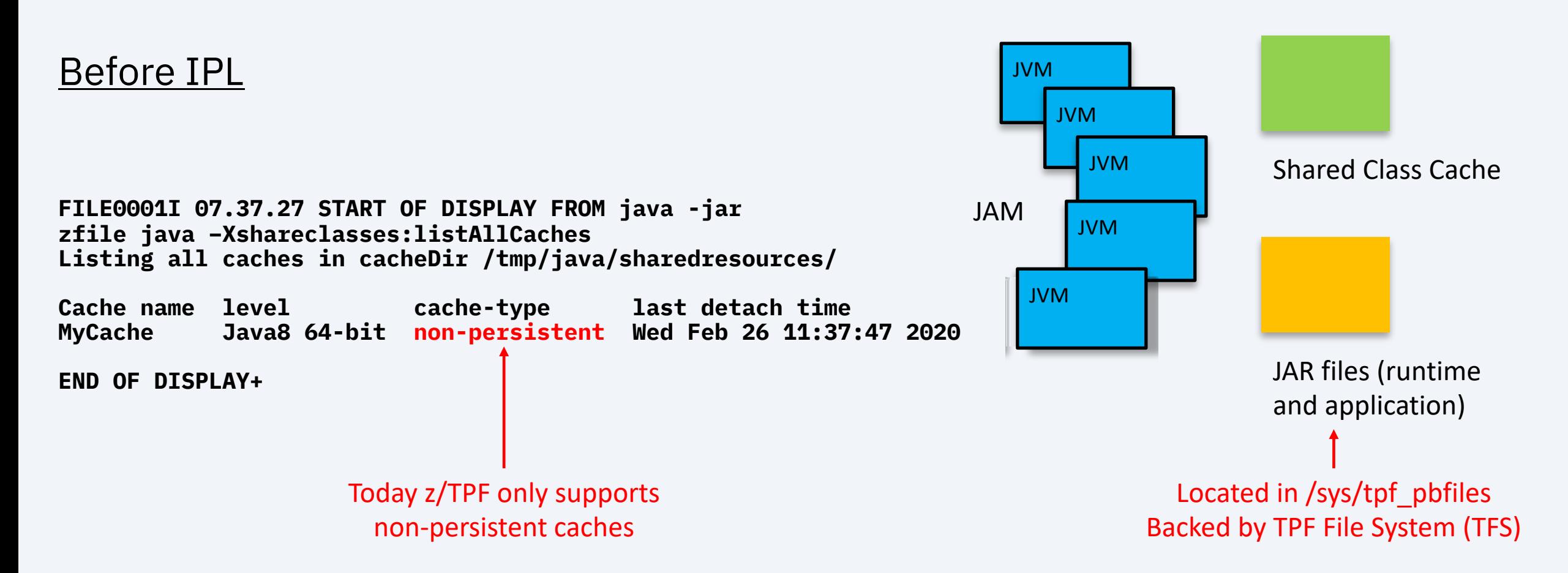

# As-is: JAM startup and recovery time

#### After IPL

JAM startup time with 5 JVMs (8 I/S, z14): 55 seconds

**FILE0001I 07.37.27 START OF DISPLAY FROM java -jar zfile java –Xshareclasses:listAllCaches JVMSHRC005I No shared class caches available**

**END OF DISPLAY+**

z/TPF reports no caches exist after an IPL

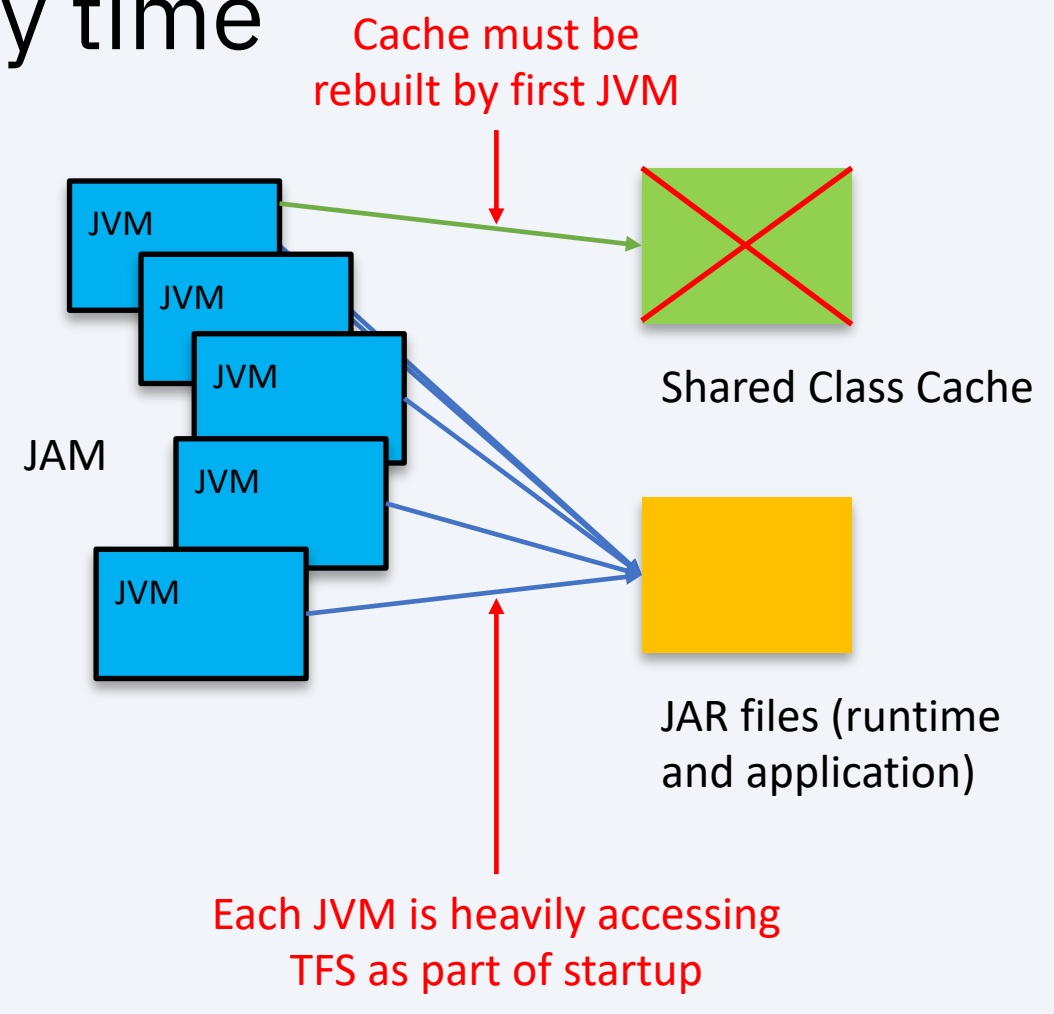

## To-be: JAM startup and recovery time

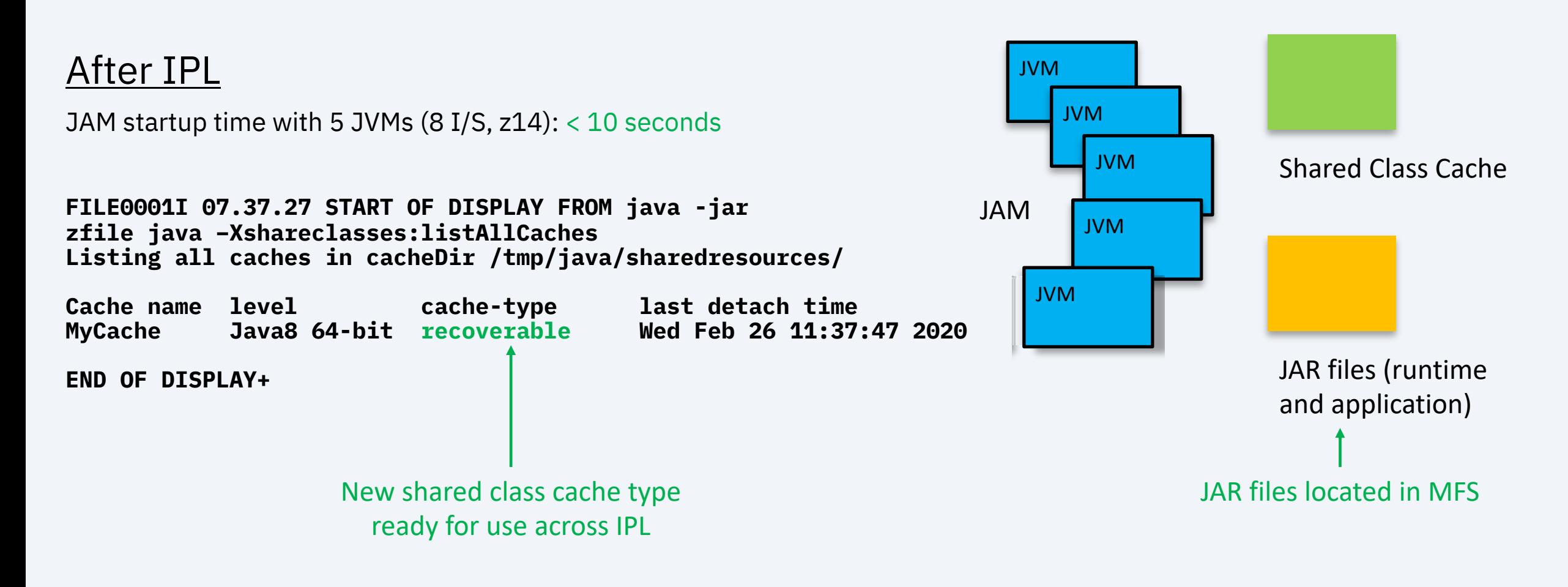

# Pause-less garbage collection

- Garbage collection (GC) policy specified -Xgcpolicy=… parameter
	- Default: -Xgcpolicy=gencon (generational concurrency)
- Response times for different GC events vary widely depending on GC pausing currently on z/TPF

 $T$ PF/  $\alpha$  and  $\alpha$  and  $\alpha$  and  $\alpha$  25, 2020  $\alpha$  25, 2020  $\alpha$  25, 2020  $\alpha$  2020  $\alpha$ 

- *gencon* uses a unique GC event named "scavenge" which accounts for a significant amount of total GC pause time
- Requires z13 or later hardware

## Pause-less garbage collection

#### DayTrader Benchmark on z/TPF, without (as-is) and with (to-be) pause-less

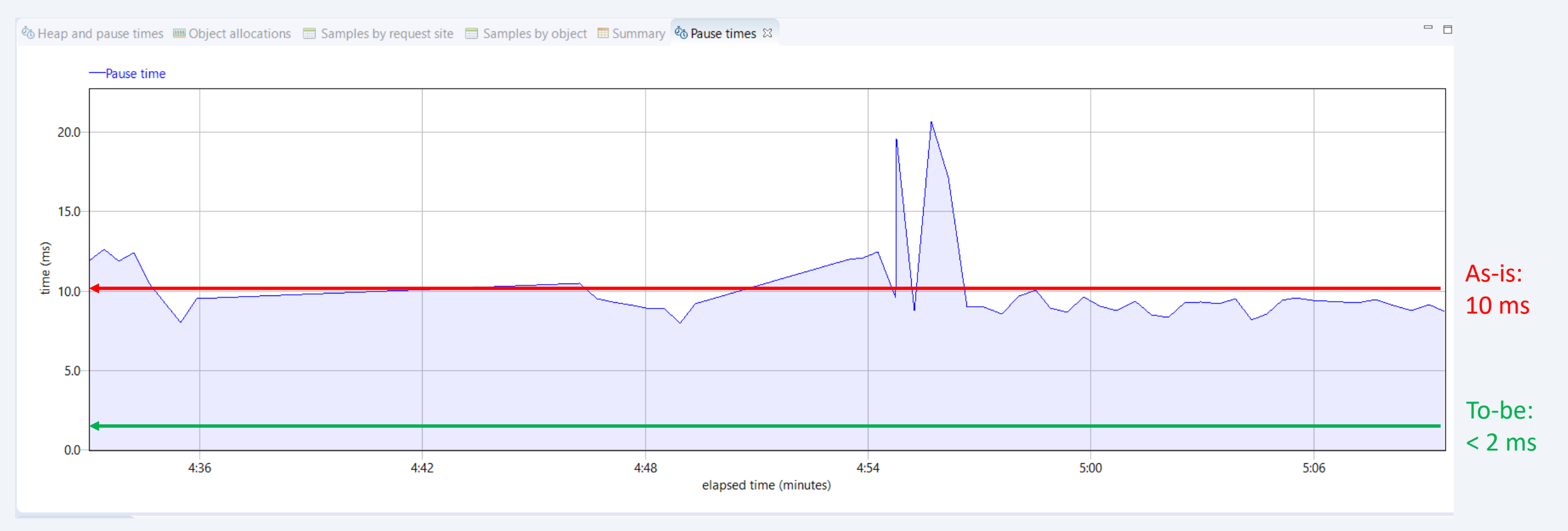

 $T$ PF/  $\alpha$  and  $\alpha$  and  $\alpha$  and  $\alpha$  25, 2020  $\alpha$  25, 2020  $\alpha$  25, 2020  $\alpha$  2020  $\alpha$ 

# OpenJDK migration to Java 11

- Java 8 released 2015
	- Still supported, end of service date unknown but potentially coming
- z/TPF support for Java (PJ43892) delivered Jan 2017
	- Based on IBM Java SDK 8.0
	- Proprietary IBM Java Virtual Machine (JVM)
	- Shared Java Class Libraries (JCL) with Oracle
- Beginning with Java 9, IBM's JVM (OpenJ9) is now open sourced

- Java 11 released end of 2018
	- Long-term service release (guaranteed 5 years of support)

# OpenJDK migration to Java 11

#### Features added since Java 8

#### **OpenJDK 9**

- Java Platform Modular System (Jigsaw Project)
- XML Catalogs
- Concurrency Updates to support Reactive Streams (new Flow Class)
- Compact Strings

#### **OpenJDK 10**

- Local-variable type inference
- Time-based release versioning
- Additional Unicode language-tag extensions
- Root certificates
- Thread-local handshakes
- Heap allocation on alternative memory devices
- Remove the native-header generation tool javah

#### **OpenJ9**

#### Same version can be compatible with Multiple versions of OpenJDK

- JITaaService
- Shared Class Cache Enhancements (e.g, layering caches, optimizing entry validation, adding hints from previous runs to the cache)
- Container Aware related updates

#### **OpenJDK 11 (Long Term Service)**

- Dynamic class-file constants
- Epsilon: a no-op garbage collector
- Local-variable syntax for lambda parameters
- Low-overhead heap profiling
- HTTP client (standard)
- Transport Layer Security (TLS) 1.3
- Flight recorder
- JavaFX, Java EE and CORBA modules have been removed from JDK
- Deprecated the Nashorn JavaScript engine
- Unicode 10.0.0 support (while current version is Unicode 11.0.0, it's only in Java 12)
- A number of features from previous releases were dropped; in particular, Java applets and Java Web Start are no longer available.

# OpenJDK 11 migration considerations

- Moving to OpenJDK 11 may cause backward compatibility issues
	- Need to replace Java EE modules with third-party versions
	- Increased security closes access to internal APIs
	- Some previously deprecated methods are removed
- May result in new compilation errors in existing Java applications
- Factor in OpenJDK 11 compatibility as you adopt new packages
- Proposal:
	- End of 2020: Release support for OpenJDK 11, announce deprecation of support for Java 8

 $T$ PF/  $\alpha$  and  $\alpha$  and  $\alpha$  and  $\alpha$  25, 2020  $\alpha$  25, 2020  $\alpha$  25, 2020  $\alpha$  2020  $\alpha$ 

• End of 2021: Discontinue support for Java 8

# Thank You

Questions? Comments?

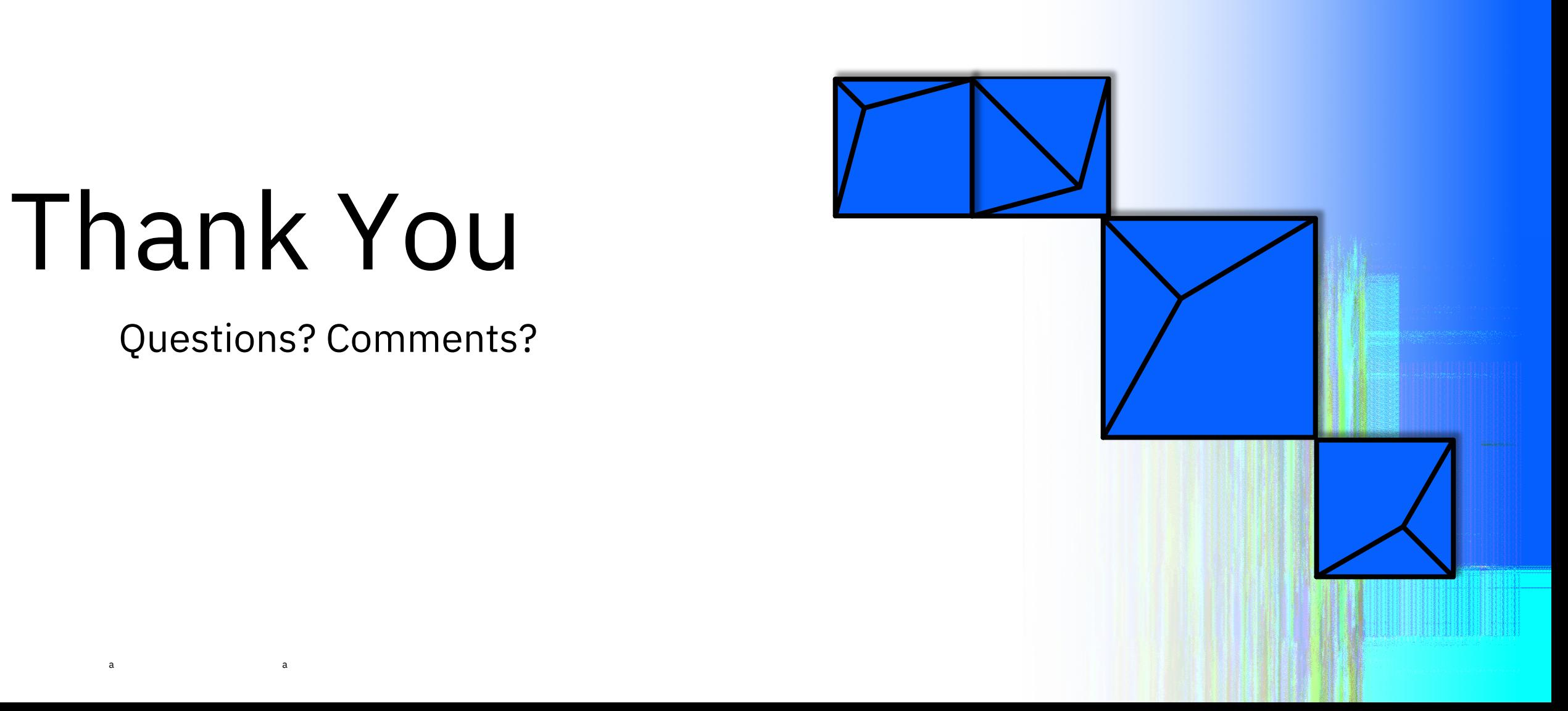

#### **Virtual TPFUG Q&A**

#### Summary of Q&A from the virtual TPFUG event:

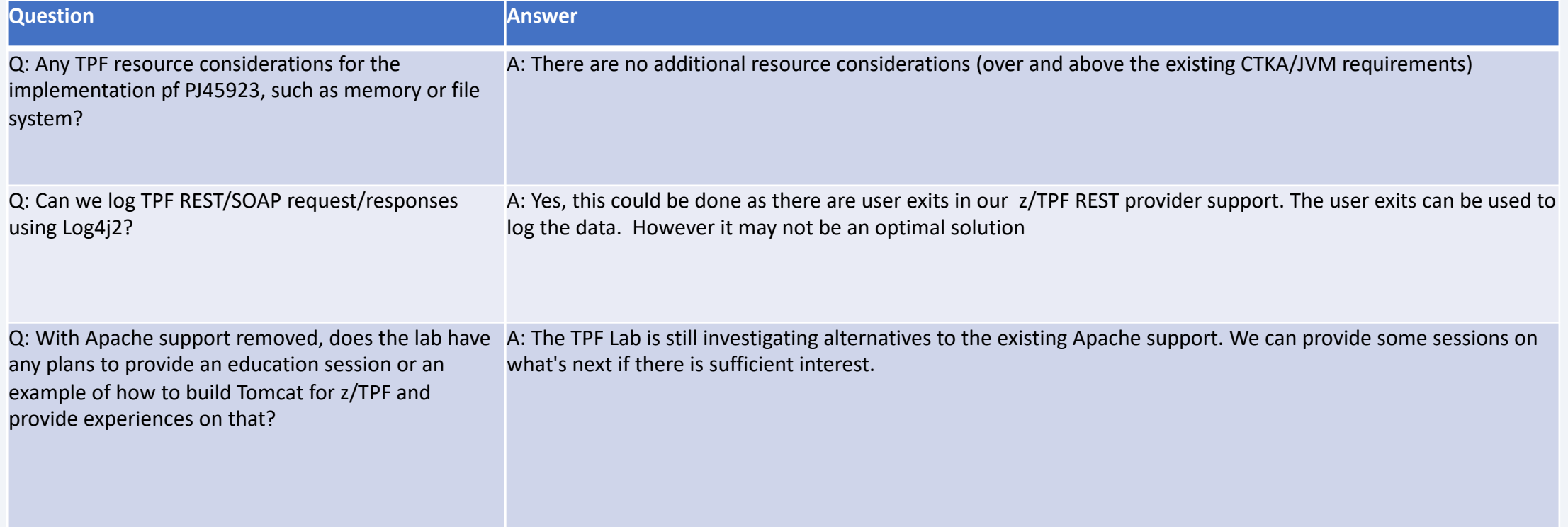

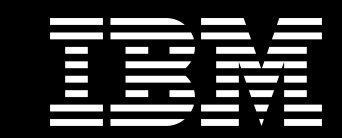

# Trademarks

the logo ibm com and ationa usiness achines orp registered in might be trademarks of or other companies on the Web trademarks of on the Web to all the Web tradent on the We<br>at <u>opyright and trademark information</u>

#### **Notes**

 $T$ PF/  $\alpha$  25, 2020  $\alpha$  25, 2020  $\alpha$  25, 2020  $\alpha$  2020  $\alpha$  2020  $\alpha$  2020  $\alpha$ 

erformance is in nternal hroughput standard benchmarks in a controlle e perience will var depending upon co<br>job stream the configuration the st assurance can be given that an individu performance ratios stated here.

Il customer e amples cited or describe in which some customers have used. environmental costs and performance c configurations and conditions.

his publication was produced in the r discussed in this document in other counties, and the information matthe information matthe information may be sub notice onsult our local area.

ll statements regarding s future direction and represent goals and objective<br>Inotice and represent goals and objectiv

nformation about non products is<br>bublished announcements has no published announcements compatibility, or any other claims relate<br>products should be addressed to the suppliers of non-

rices subject to change without notice current pricing in our geograph

his presentation and the claims outline these claims for use in other geographie with local laws.